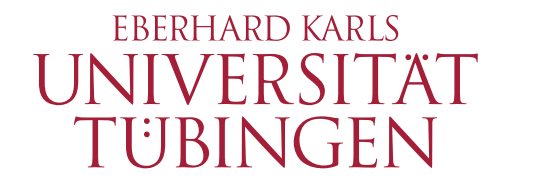

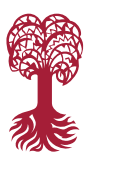

Mathematisch-Naturwissenschaftliche Fakultät Wilhelm-Schickard-Institut

## Typing, Representing, and Abstracting Control Functional Pearl

Philipp Schuster, Jonathan Brachthäuser

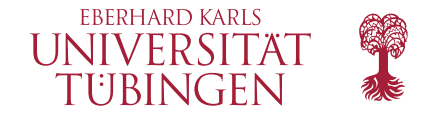

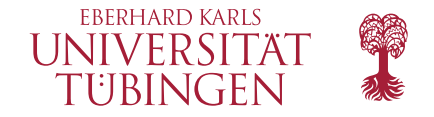

 $\overline{\phantom{a}}$ 

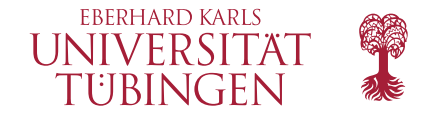

**Based on:** 

Subtyping Delimited Continuations [Materzok and Biernacki 2011]

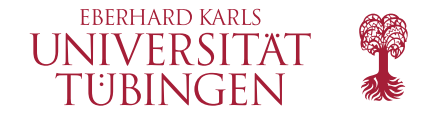

#### Based on:

- Subtyping Delimited Continuations [Materzok and Biernacki 2011]
- Representing Control [Danvy and Filinski 1992]

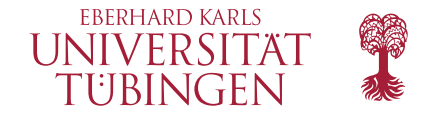

#### Based on:

- Subtyping Delimited Continuations [Materzok and Biernacki 2011]
- Representing Control [Danvy and Filinski 1992]
- Abstracting Control [Danvy and Filinski 1990]

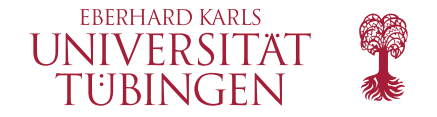

#### Based on:

- Subtyping Delimited Continuations [Materzok and Biernacki 2011]
- Representing Control [Danvy and Filinski 1992]
- Abstracting Control [Danvy and Filinski 1990]
- Functional Pearl: parts fit perfectly

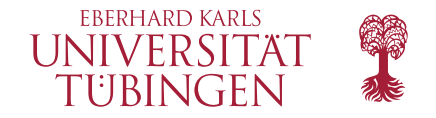

#### ■ Based on:

- Subtyping Delimited Continuations [Materzok and Biernacki 2011]
- Representing Control [Danvy and Filinski 1992]
- **Abstracting Control [Danvy and Filinski 1990]**
- Functional Pearl: parts fit perfectly
- Dependently typed (Idris): we index types of statements by a list of control effects

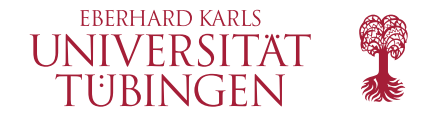

- **Implementation strategy for languages with control effects: CPS conversion**
- Based on:
	- Subtyping Delimited Continuations [Materzok and Biernacki 2011]
	- Representing Control [Danvy and Filinski 1992]
	- **Abstracting Control [Danvy and Filinski 1990]**
- Functional Pearl: parts fit perfectly
- Dependently typed (Idris): we index types of statements by a list of control effects
- Start with examples

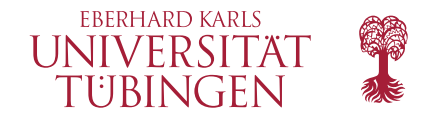

#### Fail

#### $fail =$ shift0 ( $\lambda k \Rightarrow$ do pure  $\frac{''no''}{''}$

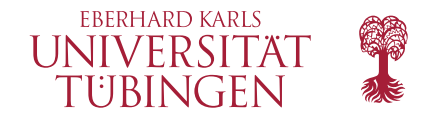

### Fail

#### fail :  $\overline{\text{Stm}}$  (String :: rs) a fail = shift0 ( $\lambda k \Rightarrow$  do pure  $\frac{\ln 1}{\ln 1}$

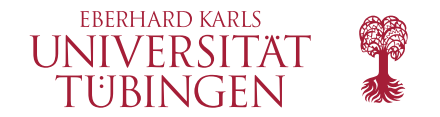

### Fail

#### fail :  $\overline{\text{Stm}}$  (String :: rs) a fail = shift0 ( $\lambda k \Rightarrow$  do pure  $\frac{\ln 10}{\ln 10}$

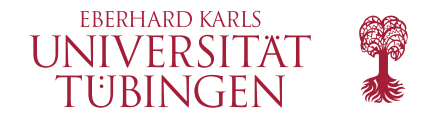

### Flip

 $flip : \overline{\text{Stm}} (r :: rs) \text{Bool}$ flip = shift0 ( $\lambda k \Rightarrow$  do resume k True resume k **False**)

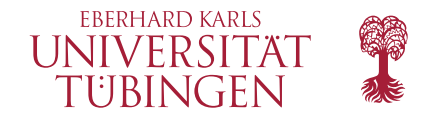

## Flip

flip :  $\overline{\mathrm{Stm}}$   $(r::$   $rs)$   $\mathrm{Bool}$ flip = shift0 ( $\lambda k \Rightarrow$  do resume k True resume k **False** 

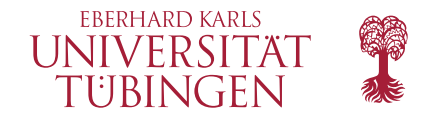

#### Emit

```
emit : \underline{a} \rightarrow \overline{\text{Stm}} (List a :: rs) ()
emit a = \text{shift0 } (\lambda k \Rightarrow \text{do})as \leftarrow resume k()pure (a \leq as))
```
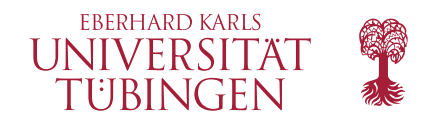

### Emit

$$
emit: \underline{a} \rightarrow \overline{\text{Stm}} (\text{List } a:: rs) ()
$$
\n
$$
emit a = shift0 (\lambda k \Rightarrow do
$$
\n
$$
as \leftarrow \text{resume } k \underline{()}
$$
\n
$$
pure (a :: as))
$$

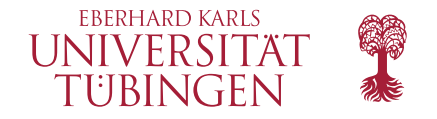

emitTriples :  $\overline{\text{Stm}}$  (String :: List (Int, Int, Int) :: rs) String  $emit$  Triples =  $do$  $res \leftarrow triple \underline{9} \underline{15}$ lift (emit res) pure "done"

emitted Triples :  $\overline{\text{Stm}}$  [] (List (Int, Int, Int))  $emittedTriples = reset0 (reset0 emit Triples \gg pure$ 

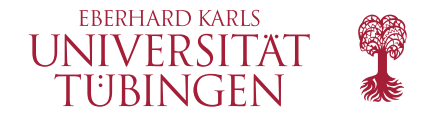

```
emitTriples : \overline{\text{Stm}} (String :: List (Int, Int, Int) :: rs) String
emit Triples = dores \leftarrow \text{triple } 9 \underline{15}lift (emit res)
   pure "done"
```

```
emitted Triples : \overline{\text{Stm}} [] (List (Int, Int, Int))
emittedTriples = reset0 (reset0 emit Triples \gg pure
```
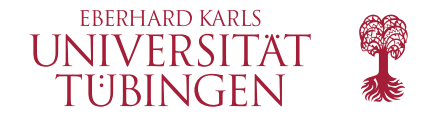

emitTriples :  $\overline{\text{Stm}}$  (String :: List (Int, Int, Int) :: rs) String  $emit$  Triples =  $do$  $res \leftarrow triple \underline{9} \underline{15}$ lift (emit res) pure "done"

emitted Triples :  $\overline{\text{Stm}}$  [] (List (Int, Int, Int)) emittedTriples = reset0 (reset0 emitTriples  $\gg$  pure  $[]$ )

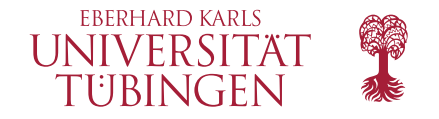

emitTriples :  $\overline{\text{Stm}}$  (String :: List (Int, Int, Int) :: rs) String  $emit$  Triples =  $do$  $res \leftarrow triple \underline{9} \underline{15}$ lift (emit res) pure "done"

emitted Triples :  $\overline{\text{Stm}}$  [ ] (List (Int, Int, Int))  $emitted Triples =  $reset0$  (reset0 emit Triples  $\gg$  pure  $\Box$ )$ 

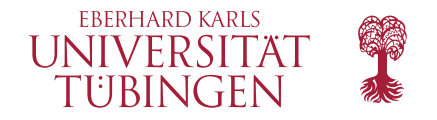

emitTriples :  $\overline{\text{Stm}}$  (String :: List (Int, Int, Int) :: rs) String  $emit$  Triples =  $do$  $res \leftarrow triple \underline{9} \underline{15}$ lift (emit res) pure "done"

emitted Triples :  $\overline{\text{Stm}}$  [] (List (Int, Int, Int))  $emittedTriples = reset0 (reset0 emit Triples \gg pure$ 

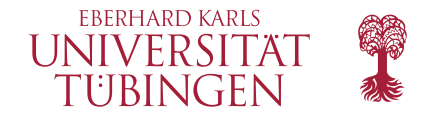

#### Generated Code for Emitted Triples

\n (let 
$$
f0 \, n = (\lambda k1 \Rightarrow (\lambda k2 \Rightarrow
$$
  
\n (if  $(n < 1)$   
\n then  $k2 \text{ "no"}$   
\n else  $f0 \, (n-1) \, k1 \, (\lambda \times 4 \Rightarrow k1 \, n \, k2))))$  in  $f0) \, 9 \, (\lambda \times 0 \Rightarrow (\lambda k3 \Rightarrow$   
\n (let  $f2 \, n = (\lambda k1 \Rightarrow (\lambda k2 \Rightarrow$   
\n (if  $(n < 1)$   
\n then  $k2 \text{ "no"}$   
\n else  $f2 \, (n-1) \, k1 \, (\lambda \times 6 \Rightarrow k1 \, n \, k2))))$  in  $f2) \, (\times 0 - 1) \, (\lambda \times 1 \Rightarrow (\lambda k4 \Rightarrow$   
\n (let  $f4 \, n = (\lambda k1 \Rightarrow (\lambda k2 \Rightarrow$   
\n (if  $(n < 1)$   
\n then  $k2 \text{ "no"}$   
\n else  $f4 \, (n-1) \, k1 \, (\lambda \times 8 \Rightarrow k1 \, n \, k2))))$  in  $f4) \, (\times 1 - 1) \, (\lambda \times 2 \Rightarrow (\lambda k5 \Rightarrow$   
\n (if  $((\times 0 + (\times 1 + \times 2)) \equiv 15)$   
\n then  $((\times 0, \times 1, \times 2) :: (k5 \text{ "done"))})$   
\n else  $k5 \text{ "no"]})) \, ( \lambda \times 0 \Rightarrow [ ] )\n$ 

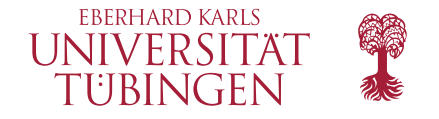

#### Generated Code for Emitted Triples

\n (let 
$$
f0 \, n = (\lambda k1 \Rightarrow (\lambda k2 \Rightarrow
$$
  
\n (if  $(n < 1)$   
\n then  $k2 \mod n$  or   
\n else  $f0 \, (n-1) \, k1 \, (\lambda x4 \Rightarrow k1 \, n \, k2))))$  in  $f0) \, 9 \, (\lambda x0 \Rightarrow (\lambda k3 \Rightarrow$   
\n (let  $f2 \, n = (\lambda k1 \Rightarrow (\lambda k2 \Rightarrow$   
\n (if  $(n < 1)$   
\n then  $k2 \mod n$  or   
\n else  $f2 \, (n-1) \, k1 \, (\lambda x6 \Rightarrow k1 \, n \, k2))))$  in  $f2) \, (x0 - 1) \, (\lambda x1 \Rightarrow (\lambda k4 \Rightarrow$   
\n (let  $f4 \, n = (\lambda k1 \Rightarrow (\lambda k2 \Rightarrow$   
\n (if  $(n < 1)$   
\n then  $k2 \mod n$  or   
\n else  $f4 \, (n-1) \, k1 \, (\lambda x8 \Rightarrow k1 \, n \, k2))))$  in  $f4) \, (x1 - 1) \, (\lambda x2 \Rightarrow (\lambda k5 \Rightarrow$   
\n (if  $((x0 + (x1 + x2)) \equiv 15)$   
\n then  $((x0, x1, x2) :: (k5 \mod n)$ )  
\n else  $k5 \mod n$ )\n

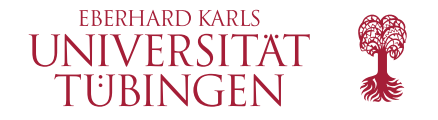

#### Generated Code for Emitted Triples

\n (let 
$$
f0 \, n = (\lambda k1 \Rightarrow (\lambda k2 \Rightarrow
$$
  
\n (if  $(n < 1)$   
\n then  $k2 \text{ "no"}$   
\n else  $f0 \, (n-1) \, k1 \, (\lambda \times 4 \Rightarrow k1 \, n \, k2))))$  in  $f0) \, 9 \, (\lambda \times 0 \Rightarrow (\lambda k3 \Rightarrow$   
\n (let  $f2 \, n = (\lambda k1 \Rightarrow (\lambda k2 \Rightarrow$   
\n (if  $(n < 1)$   
\n then  $k2 \text{ "no"}$   
\n else  $f2 \, (n-1) \, k1 \, (\lambda \times 6 \Rightarrow k1 \, n \, k2))))$  in  $f2) \, (\times 0 - 1) \, (\lambda \times 1 \Rightarrow (\lambda k4 \Rightarrow$   
\n (let  $f4 \, n = (\lambda k1 \Rightarrow (\lambda k2 \Rightarrow$   
\n (if  $(n < 1)$   
\n then  $k2 \text{ "no"}$   
\n else  $f4 \, (n-1) \, k1 \, (\lambda \times 8 \Rightarrow k1 \, n \, k2))))$  in  $f4) \, (\times 1 - 1) \, (\lambda \times 2 \Rightarrow (\lambda k5 \Rightarrow$   
\n (if  $((\times 0 + (\times 1 + \times 2)) \equiv 15)$   
\n then  $((\times 0, \times 1, \times 2) :: (k5 \text{ "done"))})$   
\n else  $k5 \text{ "no"}))) \, ( \lambda \times 0 \Rightarrow [1]$ \n

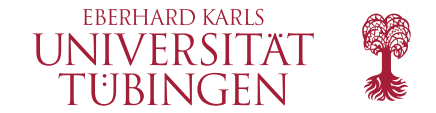

## Typing, Representing, and Abstracting Control

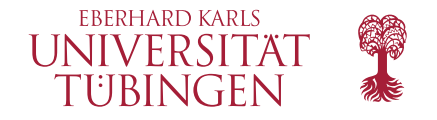

 $Cps: Type \rightarrow Type \rightarrow Type$ Cps  $r a = (a \rightarrow r) \rightarrow r$ 

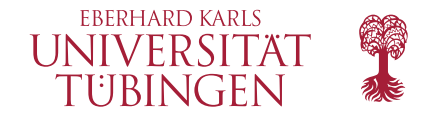

Cps: Type 
$$
\rightarrow
$$
 Type  $\rightarrow$  Type  
Cps  $r a = (a \rightarrow r) \rightarrow r$   
shift0:  $((a \rightarrow r) \rightarrow r) \rightarrow$  Cps r a

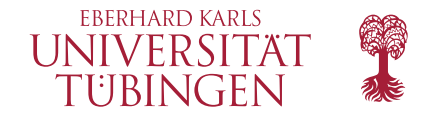

Cps: Type 
$$
\rightarrow
$$
 Type  $\rightarrow$  Type  
Cps  $r a = (a \rightarrow r) \rightarrow r$   
shift0:  $((a \rightarrow r) \rightarrow r) \rightarrow$  Cps  $r a$   
shift0 = id

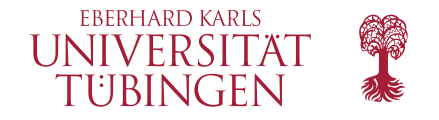

Cps: Type 
$$
\rightarrow
$$
 Type  $\rightarrow$  Type  
Cps  $r a = (a \rightarrow r) \rightarrow r$   
shift0:  $((a \rightarrow r) \rightarrow r) \rightarrow$  Cps  $r a$   
shift0 = id  
run0: Cps  $r a \rightarrow (a \rightarrow r) \rightarrow r$ 

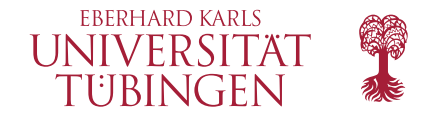

Cps: Type 
$$
\rightarrow
$$
 Type  $\rightarrow$  Type  
\nCps  $r a = (a \rightarrow r) \rightarrow r$   
\nshift0:  $((a \rightarrow r) \rightarrow r) \rightarrow$  Cps  $r a$   
\nshift0 = id  
\nrun0: Cps  $r a \rightarrow (a \rightarrow r) \rightarrow r$   
\nrun0 = id

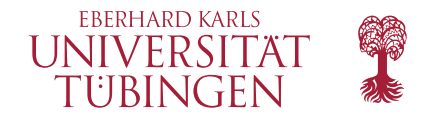

```
Cps: Type \rightarrow Type \rightarrow TypeCps r a = (a \rightarrow r) \rightarrow rshift0 : ((a \rightarrow r) \rightarrow r) \rightarrow \text{Cps } r a
shift0 = idrun0: \text{Cps } r \text{ a} \rightarrow (a \rightarrow r) \rightarrow rrun0 = idreset0 : Cps r r \rightarrow rreset0 m = \text{run0 } m id
```
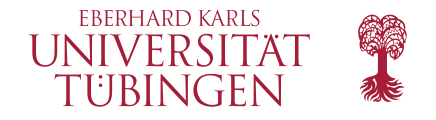

 $Cps: Type \rightarrow Type \rightarrow Type$ Cps  $r a = (a \rightarrow r) \rightarrow r$ 

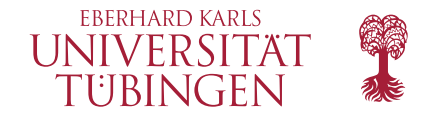

 $Cps: Type \rightarrow Type \rightarrow Type$ Cps  $r a = (a \rightarrow r) \rightarrow r$ pure :  $a \rightarrow Cps \; r \; a$ pure  $a = \lambda k \Rightarrow k a$ 

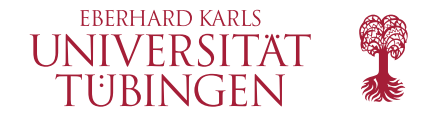

Cps: Type 
$$
\rightarrow
$$
 Type  $\rightarrow$  Type  
\nCps  $r a = (a \rightarrow r) \rightarrow r$   
\npure :  $a \rightarrow$  Cps  $r a$   
\npure  $a = \lambda k \Rightarrow k a$   
\npush :  $(a \rightarrow$  Cps  $r b) \rightarrow (b \rightarrow r) \rightarrow (a \rightarrow r)$   
\npush  $f k = \lambda a \Rightarrow f a k$ 

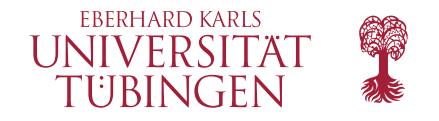

\n
$$
\begin{aligned}\n \text{Cps}: \text{Type} &\rightarrow \text{Type} \rightarrow \text{Type} \\
 \text{Cps } r \ a &= (a \rightarrow r) \rightarrow r \\
 \text{pure}: a \rightarrow \text{Cps } r \ a\n \end{aligned}
$$
\n\n pure  $a = \lambda k \Rightarrow k \ a$ 

\n\n push:  $(a \rightarrow \text{Cps } r \ b) \rightarrow (b \rightarrow r) \rightarrow (a \rightarrow r)$ 

\n\n push  $f \ k = \lambda a \Rightarrow f \ a \ k$ 

\n\n bind: \text{Cps } r \ a \rightarrow (a \rightarrow \text{Cps } r \ b) \rightarrow \text{Cps } r \ b\n \end{aligned}\n

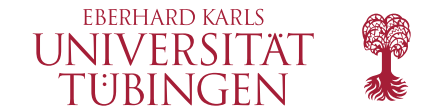

# Typing, Representing , and Abstracting Control

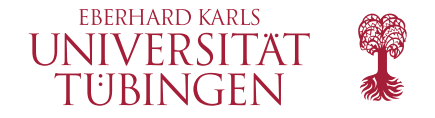

...

#### Representing Control: Target Language

```
data Exp: Type \rightarrow Type where
    Lam : (\text{Exp } a \rightarrow \text{Exp } b) \rightarrow \text{Exp } (a \rightarrow b)App : Exp (a \rightarrow b) \rightarrow E \times p a \rightarrow E \times p bAdd : Exp Int \rightarrow Exp Int \rightarrow Exp Int
    Lit0 : Exp Int
    Lit1 : Exp Int
```
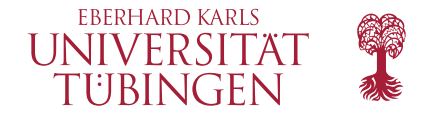

...

#### Representing Control: Target Language

```
data \pm: Type \rightarrow Type where
        \underline{\lambda}: (\underline{a} \rightarrow \underline{b}) \rightarrow \underline{a} \rightarrow \underline{b}\underline{\mathbf{0}} : \underline{\mathbf{a}} \rightarrow \underline{\mathbf{b}} \rightarrow \underline{\mathbf{a}} \rightarrow \underline{\mathbf{b}}+ : \underline{\text{Int}} \rightarrow \underline{\text{Int}} \rightarrow \underline{\text{Int}}0 Int
        1 Int
```
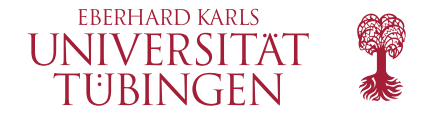

#### Representing Control: Operators (before staging)

```
Cps: Type \rightarrow Type \rightarrow TypeCps r a = (a \rightarrow r) \rightarrow rshift0 : ((a \rightarrow r) \rightarrow r) \rightarrow \text{Cps } r ashift0 = idrun0: \text{Cps } r \text{ a} \rightarrow (a \rightarrow r) \rightarrow rrun0 = idreset0 : Cps r r \rightarrow rreset0 m = \text{run0 } m id
```
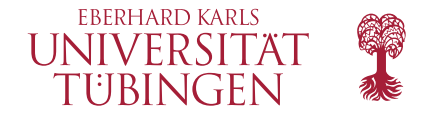

#### Representing Control: Operators (after staging)

Cps : Type → Type → Type Cps r a = (a → r) → r shift0 : ((a → r) → r) → Cps r a shift0 = id run0 : Cps r a → (a → r) → r run0 = id reset0 : Cps r r → r reset0 m = run0 m id

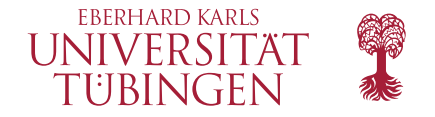

#### Representing Control: Monad (before staging)

Cps: Type 
$$
\rightarrow
$$
 Type  $\rightarrow$  Type  
\nCps  $r a = (a \rightarrow r) \rightarrow r$   
\npure :  $a \rightarrow$  Cps  $r a$   
\npure  $a = \lambda k \Rightarrow k a$   
\npush :  $(a \rightarrow$  Cps  $r b) \rightarrow (b \rightarrow r) \rightarrow (a \rightarrow r)$   
\npush  $f k = \lambda a \Rightarrow f a k$   
\nbind : Cps  $r a \rightarrow (a \rightarrow$  Cps  $r b) \rightarrow$  Cps  $r b$   
\nbind  $m f = \lambda k \Rightarrow m$  (push  $f k$ )

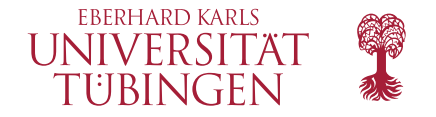

#### Representing Control: Monad (after staging)

| Cps                                             | Type → Type → Type |
|-------------------------------------------------|--------------------|
| Cps r a = (a → r) → r                           |                    |
| pure : a → Cps r a                              |                    |
| pure a = $\lambda k \Rightarrow k a$            |                    |
| push : (a → Cps r b) → (b → r) → (a → r)        |                    |
| push f k = $\lambda a \Rightarrow f a k$        |                    |
| bind : Cps r a → (a → Cps r b) → Cps r b        |                    |
| bind m f = $\lambda k \Rightarrow m$ (push f k) |                    |

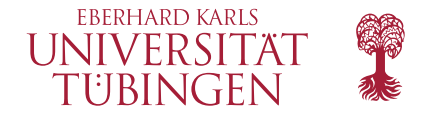

#### Representing Control: Reify and Reflect

reify :  $\overline{\text{Cps}}$  r a  $\rightarrow$   $\text{Cps}$  r a

reflect : Cps  $r a \rightarrow \overline{\text{Cps}} r a$ 

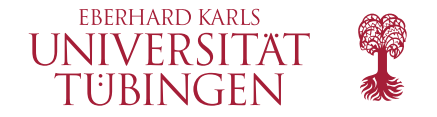

#### Representing Control: Reify and Reflect

$$
\begin{array}{l}\n\text{reify} : \overline{\text{Cps}} \ r \ a \to \underline{\text{Cps}} \ r \ a \\
\text{reify} \ m = \underline{\lambda} \ \lambda \, k \Rightarrow m \ (\lambda a \Rightarrow k \ \underline{\mathbf{Q}} \ a)\n\end{array}
$$

$$
\text{reflect}: \underline{\text{Cps } r \ a} \to \overline{\text{Cps } r \ a}
$$
\n
$$
\text{reflect } m = \lambda k \Rightarrow m \ \underline{\mathbb{Q}} \ (\underline{\lambda} \ \lambda a \Rightarrow k \ a)
$$

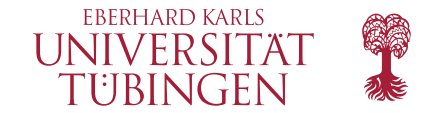

# Typing, Representing, and Abstracting Control

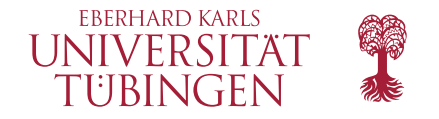

### Abstracting Control: CPS Hierarchy

 $Cps: Type \rightarrow Type \rightarrow Type$ Cps  $r a = (a \rightarrow r) \rightarrow r$ 

Cps r a

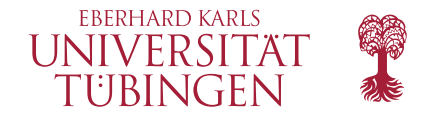

#### Abstracting Control: CPS Hierarchy

 $Cps: Type \rightarrow Type \rightarrow Type$ Cps  $r a = (a \rightarrow r) \rightarrow r$ 

Cps r a  $Cps$   $(Cps \ r \ q)$  a

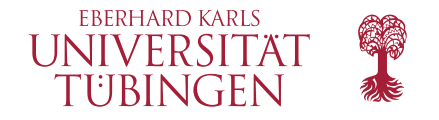

### Abstracting Control: CPS Hierarchy

 $Cps: Type \rightarrow Type \rightarrow Type$ Cps  $r a = (a \rightarrow r) \rightarrow r$ 

 $Cps$  r a  $Cps$   $(Cps \ r \ q)$  a  $Cps$  ( $Cps$   $r q$ )  $p$ ) a

...

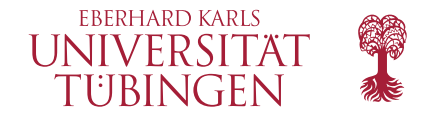

#### Abstracting Control: Effectful Statements

 $Cps: Type \rightarrow Type \rightarrow Type$ Cps  $r a = (a \rightarrow r) \rightarrow r$ 

 $Stm: List Type \rightarrow Type \rightarrow Type$ Stm  $[] a = a$ Stm  $(r:: rs)$   $a = Cps$  (Stm rs r) a

Stm  $[p, q, r]$  a = Cps (Cps (Cps r q) p) a

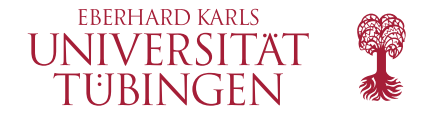

#### Abstracting Control: Operators (before abstraction)

```
Cps: Type \rightarrow Type \rightarrow TypeCps r a = (a \rightarrow r) \rightarrow rshift0 : ((a \rightarrow r) \rightarrow r) \rightarrow \text{Cps } r a
shift0 = idrun0: \text{Cps } r \text{ a} \rightarrow (a \rightarrow r) \rightarrow rrun0 = idreset0 : Cps r r \rightarrow rreset0 m = \text{run0 } m id
```
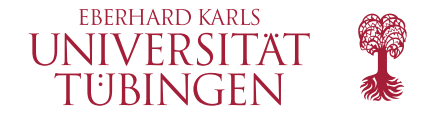

#### Abstracting Control: Operators (after abstraction)

```
Stm: List Type \rightarrow Type \rightarrow TypeStm \left[\right] a = a
Stm (r:: rs) a = Cps (Stm rs r) a
shift0 : ((a \rightarrow \text{Stm} \text{ rs } r) \rightarrow \text{Stm} \text{ rs } r) \rightarrow \text{Stm} \text{ (r :: rs) a}shift0 = idrun0: Stm (r:: rs) a \rightarrow (a \rightarrow Stm rs r) \rightarrow Stm rs r
run0 = idreset0 : Stm (a:: rs) a \rightarrow Stm rs a
reset0 m = \text{run0 } m pure
```
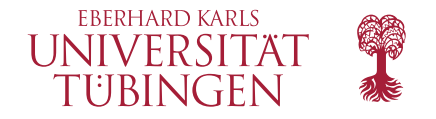

#### Abstracting Control: Monad (before abstraction)

 $Cps: Type \rightarrow Type \rightarrow Type$ Cps  $r a = (a \rightarrow r) \rightarrow r$ 

pure :  $a \rightarrow Cps \ r \ a$ pure  $a = \lambda k \Rightarrow k a$ 

\n
$$
\text{push} : (a \to \text{Cps } r \, b) \to (b \to r) \to (a \to r)
$$
\n

\n\n $\text{push} \, f \, k = \lambda a \Rightarrow f \, a \, k$ \n

bind: Cps 
$$
r a \rightarrow (a \rightarrow Cps r b) \rightarrow Cps r b
$$
  
bind  $m f = \lambda k \Rightarrow m$  (push  $f k$ )

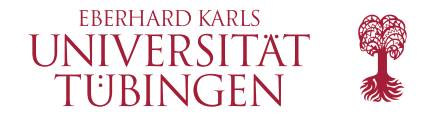

#### Abstracting Control: Monad (after abstraction)

 $Stm: List Type \rightarrow Type \rightarrow Type$ Stm  $\left[\right]$  a = a Stm  $(r:: rs)$   $a = Cps$  (Stm rs r) a pure :  $a \rightarrow$  Stm rs a pure<sub>r::rs</sub>  $a = \lambda k \Rightarrow k$  a

push :  $(a \rightarrow \text{Stm} (r :: rs) b) \rightarrow (b \rightarrow \text{Stm} rs r) \rightarrow (a \rightarrow \text{Stm} rs r)$ push  $f k = \lambda a \Rightarrow f a k$ 

bind : Stm  $rs a \rightarrow (a \rightarrow \text{Stm} \; rs \; b) \rightarrow \text{Stm} \; rs \; b$ bind<sub>r::rs</sub>  $m f = \lambda k \Rightarrow m$  (push f k)

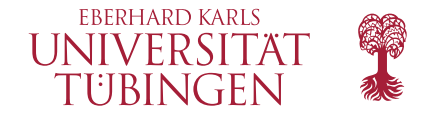

#### Abstracting Control: Monad (after abstraction)

 $Stm: List Type \rightarrow Type \rightarrow Type$ Stm  $\left[ \ \right]$  a = a Stm  $(r:: rs)$   $a = Cps$  (Stm rs r) a pure :  $a \rightarrow$  Stm rs a pure<sub>r::rs</sub>  $a = \lambda k \Rightarrow k$  a pure $|$  a = a push :  $(a \rightarrow \text{Stm} (r :: rs) b) \rightarrow (b \rightarrow \text{Stm} rs r) \rightarrow (a \rightarrow \text{Stm} rs r)$ push  $f$   $k = \lambda a \Rightarrow f$  a k

bind : Stm  $rs a \rightarrow (a \rightarrow \text{Stm} \; rs \; b) \rightarrow \text{Stm} \; rs \; b$ bind<sub>r::rs</sub>  $m f = \lambda k \Rightarrow m$  (push f k)  $\text{bind}_{[]}$  m  $f = f$  m

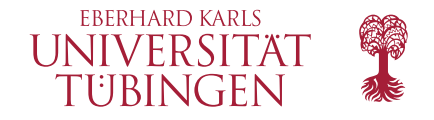

### Abstracting Control: Lifting

lift : Stm  $rs a \rightarrow$  Stm  $(r :: rs) a$  $lift = bind$ 

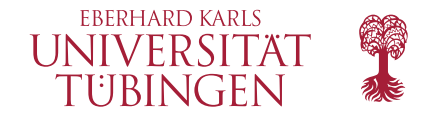

#### Abstracting Control: Lifting

```
lift : Stm rs a \rightarrow Stm (r:: rs) alift = bind\text{shiftO}_0: ((a \rightarrow \text{Stm} \text{ rs } r) \rightarrow \text{Stm} \text{ rs } r) \rightarrow \text{Stm} \text{ (r :: rs) a}shift0<sub>0</sub> = shift0\text{shift0}_1 : ((a \rightarrow \text{Stm} \text{ rs } r) \rightarrow \text{Stm} \text{ rs } r) \rightarrow \text{Stm} \text{ (}q :: r :: rs \text{)} \text{ a}shift0_1 = lift \circ shift0shift0<sub>2</sub> : ((a \rightarrow \text{Stm} \text{ rs } r) \rightarrow \text{Stm} \text{ rs } r) \rightarrow \text{Stm} \text{ (p :: q :: r :: rs) a}shift0_2 = lift \circ lift \circ shift0
```
...

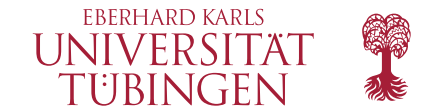

# Typing, Representing , and Abstracting Control

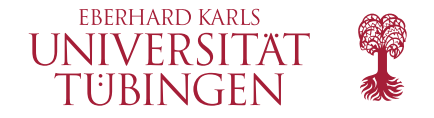

#### Representing Abstracted Control: Operators

$$
Stm: List Type \rightarrow Type \rightarrow Type
$$
\n
$$
Stm [] a = a
$$
\n
$$
Stm (r :: rs) a = Cps (Stm rs r) a
$$
\n
$$
shift0: ((a → Stm rs r) → Stm rs r) → Stm (r :: rs) a
$$
\n
$$
shift0 = id
$$
\n
$$
run0: Stm (r :: rs) a → (a → Stm rs r) → Stm rs r
$$
\n
$$
run0 = id
$$
\n
$$
reset0: Stm (a :: rs) a → Stm rs a
$$
\n
$$
reset0 m = run0 m pure
$$

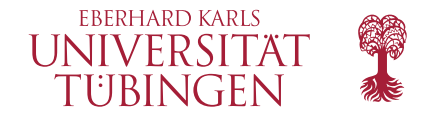

#### Representing Abstracted Control: Operators

$$
\frac{\text{Stm}}{\text{Stm}} \left[ \right] a = \frac{a}{\text{Stm}} \text{ (r :: rs) } a = \text{Cps} \left( \overline{\text{Stm}} \text{ rs } r \right) a
$$
\n
$$
\text{shift0 : } \left( \left( \frac{a}{\overline{a}} \to \overline{\text{Stm}} \text{ rs } r \right) \to \overline{\text{Stm}} \text{ rs } r \right) \to \overline{\text{Stm}} \left( r :: rs \right) a
$$
\n
$$
\text{shift0 = id}
$$
\n
$$
\text{run0 : } \overline{\text{Stm}} \left( r :: rs \right) a \to \left( \frac{a}{\overline{a}} \to \overline{\text{Stm}} \text{ rs } r \right) \to \overline{\text{Stm}} \text{ rs } r
$$
\n
$$
\text{run0 = id}
$$
\n
$$
\text{reset0 : } \overline{\text{Stm}} \left( a :: rs \right) a \to \overline{\text{Stm}} \text{ rs } a
$$
\n
$$
\text{reset0 } m = \text{run0 } m \text{ pure}
$$

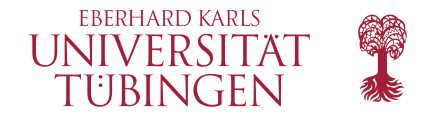

#### Representing Abstracted Control: Monad

 $Stm: List Type \rightarrow Type \rightarrow Type$ Stm  $\lceil a \rceil = a$ Stm  $(r:: rs)$   $a = Cps$  (Stm rs r) a pure :  $a \rightarrow$  Stm rs a pure<sub>r::rs</sub>  $a = \lambda k \Rightarrow k$  a pure $|$  a = a push :  $(a \rightarrow \text{Stm} (r :: rs) b) \rightarrow (b \rightarrow \text{Stm} rs r) \rightarrow (a \rightarrow \text{Stm} rs r)$ push  $f k = \lambda a \Rightarrow f a k$ 

```
bind : Stm rs a \rightarrow (a \rightarrow \text{Stm} \; rs \; b) \rightarrow \text{Stm} \; rs \; bbind<sub>r::rs</sub> m f = \lambda k \Rightarrow m (push f k)
\text{bind}_{[]} m f = f m
```
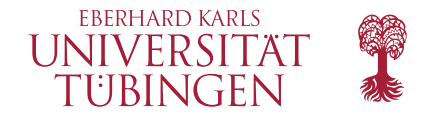

#### Representing Abstracted Control: Monad

$$
\frac{\text{Stm}}{\text{Stm}} \left[ \right] a = \underline{a}
$$
\n
$$
\frac{\text{Stm}}{\text{Stm}} \left[ \right] a = \underline{a}
$$
\n
$$
\frac{\text{Stm}}{\text{Stm}} (r :: rs) a = \text{Cps} (\overline{\text{Stm}} rs r) \underline{a}
$$
\n
$$
\text{pure} : \underline{a} \to \overline{\text{Stm}} rs a
$$
\n
$$
\text{pure}_{r::rs} a = \lambda k \Rightarrow k a
$$
\n
$$
\text{pure}_{[]} \quad a = a
$$
\n
$$
\text{push} : (\underline{a} \to \overline{\text{Stm}} (r :: rs) b) \to (\underline{b} \to \overline{\text{Stm}} rs r) \to (\underline{a} \to \overline{\text{Stm}} rs r)
$$
\n
$$
\text{push} f k = \lambda a \Rightarrow f a k
$$

$$
\text{bind}: \overline{\text{Stm}} \text{ rs } a \to (\underline{a} \to \overline{\text{Stm}} \text{ rs } b) \to \overline{\text{Stm}} \text{ rs } b
$$
\n
$$
\text{bind}_{r::rs} \text{ m } f = \lambda k \Rightarrow m \text{ (push } f k)
$$
\n
$$
\text{bind}_{[]} \text{ m } f = f \text{ m}
$$

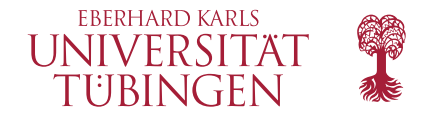

#### Staged Statements: Reify and Reflect

mutual reify :  $\overline{\text{Stm}}$  rs a  $\rightarrow$   $\underline{\text{Stm}}$  rs a

reflect :  $\underline{\mathrm{Stm}}$  *rs*  $a \rightarrow \overline{\mathrm{Stm}}$  *rs* a

![](_page_62_Picture_0.jpeg)

#### Staged Statements: Reify and Reflect

mutual reify :  $\overline{\text{Stm}}$  rs a  $\rightarrow$   $\underline{\text{Stm}}$  rs a reify<sub>[]</sub>  $m = m$ reify<sub>q::qs</sub>  $m = \lambda \lambda k \Rightarrow$  reify  $(m (\lambda a \Rightarrow$  reflect  $(k \mathcal{Q} a))$ 

$$
\begin{aligned}\n\text{reflect}: \underline{\text{Stm} \; rs \; a} &\rightarrow \overline{\text{Stm} \; rs \; a} \\
\text{reflect}_{[]} \quad m &= m \\
\text{reflect}_{q::qs} \; m &= \lambda k \Rightarrow \text{reflect}\left(m \; \underline{\mathbb{Q}} \left(\underline{\lambda} \; \lambda a \Rightarrow \text{reify}\left(k \; a\right)\right)\right)\n\end{aligned}
$$

![](_page_63_Picture_0.jpeg)

 $\overline{\phantom{a}}$ 

Nicely fitting synthesis of:

![](_page_64_Picture_0.jpeg)

- Nicely fitting synthesis of:
	- **Marek Materzok and Dariusz Biernacki. 2011. Sub typing Delimited Continuations. In** Proceedings of the 16th ACM SIGPLAN International Conference on Functional Programming (ICFP '11). ACM, New York, NY, USA, 81–93.

![](_page_65_Picture_0.jpeg)

- Nicely fitting synthesis of:
	- Marek Materzok and Dariusz Biernacki. 2011. Subtyping Delimited Continuations. In Proceedings of the 16th ACM SIGPLAN International Conference on Functional Programming (ICFP '11). ACM, New York, NY, USA, 81–93.
	- Olivier Danvy and Andrzej Filinski. 1992. Representing control: A study of the CPS transformation. Mathematical Structures in Computer Science 2, 4 (1992), 361–391.

![](_page_66_Picture_0.jpeg)

- Nicely fitting synthesis of:
	- Marek Materzok and Dariusz Biernacki. 2011. Subtyping Delimited Continuations. In Proceedings of the 16th ACM SIGPLAN International Conference on Functional Programming (ICFP '11). ACM, New York, NY, USA, 81–93.
	- **Divier Danvy and Andrzej Filinski. 1992. Representing control: A study of the CPS** transformation. Mathematical Structures in Computer Science 2, 4 (1992), 361–391.
	- Olivier Danvy and Andrzej Filinski. 1990. Abstracting Control. In Proceedings of the Conference on LISP and Functional Programming. ACM.

![](_page_67_Picture_0.jpeg)

- Nicely fitting synthesis of:
	- Marek Materzok and Dariusz Biernacki. 2011. Subtyping Delimited Continuations. In Proceedings of the 16th ACM SIGPLAN International Conference on Functional Programming (ICFP '11). ACM, New York, NY, USA, 81–93.
	- **Divier Danvy and Andrzej Filinski. 1992. Representing control: A study of the CPS** transformation. Mathematical Structures in Computer Science 2, 4 (1992), 361–391.
	- Olivier Danvy and Andrzej Filinski. 1990. Abstracting Control. In Proceedings of the Conference on LISP and Functional Programming. ACM.
- List of answer types are types of delimiters

![](_page_68_Picture_0.jpeg)

- Nicely fitting synthesis of:
	- Marek Materzok and Dariusz Biernacki. 2011. Subtyping Delimited Continuations. In Proceedings of the 16th ACM SIGPLAN International Conference on Functional Programming (ICFP '11). ACM, New York, NY, USA, 81–93.
	- Olivier Danvy and Andrzej Filinski. 1992. Representing control: A study of the CPS transformation. Mathematical Structures in Computer Science 2, 4 (1992), 361–391.
	- Olivier Danvy and Andrzej Filinski. 1990. Abstracting Control. In Proceedings of the Conference on LISP and Functional Programming. ACM.
- List of answer types are types of delimiters
- **E** Effect types guide CPS transform

![](_page_69_Picture_0.jpeg)

- Nicely fitting synthesis of:
	- Marek Materzok and Dariusz Biernacki. 2011. Subtyping Delimited Continuations. In Proceedings of the 16th ACM SIGPLAN International Conference on Functional Programming (ICFP '11). ACM, New York, NY, USA, 81–93.
	- Olivier Danvy and Andrzej Filinski. 1992. Representing control: A study of the CPS transformation. Mathematical Structures in Computer Science 2, 4 (1992), 361–391.
	- Olivier Danvy and Andrzej Filinski. 1990. Abstracting Control. In Proceedings of the Conference on LISP and Functional Programming. ACM.
- List of answer types are types of delimiters
- **E** Effect types guide CPS transform

Also in the paper:

- **Avoiding Eta-Redexes**
- **Branching and Recursion**